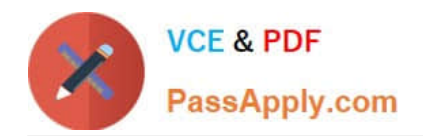

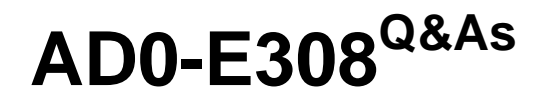

Adobe Campaign Classic Developer

# **Pass Adobe AD0-E308 Exam with 100% Guarantee**

Free Download Real Questions & Answers **PDF** and **VCE** file from:

**https://www.passapply.com/ad0-e308.html**

100% Passing Guarantee 100% Money Back Assurance

Following Questions and Answers are all new published by Adobe Official Exam Center

**C** Instant Download After Purchase

**83 100% Money Back Guarantee** 

- 365 Days Free Update
- 800,000+ Satisfied Customers

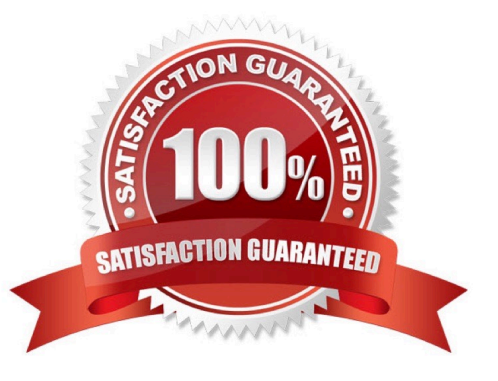

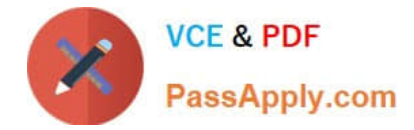

#### **QUESTION 1**

During development, the client must only send emails to their company domain.

How should a Campaign developer make sure this is enforced?

- A. Create a delivery template with an exclusion rule to remove recipients in other domains
- B. Update non-company domain emails to NULL
- C. Create a default workflow template with an exclusion activity to exclude recipients in other domains
- D. Create a typology rule to exclude recipients in other domains

Correct Answer: C

#### **QUESTION 2**

A workflow is using two Query activities that select recipients who have bought specific products. Each Query activity stores the product as additional data. Both Query activities are then added into a Union activity joining using the keys only option.

What should be the expected results of the Union activity?

- A. Recipients and products common to both queries
- B. All records from both queries
- C. Distinct recipients from both queries
- D. Distinct recipients and the products from both queries

Correct Answer: B

Reference: https://docs.adobe.com/content/help/en/campaign-standard/using/managing-processes-anddata/targetingactivities/union.html

## **QUESTION 3**

A Campaign developer notices that targeting approval and content approval notifications are not being sent.

What should the developer verify to resolve this situation?

- A. The Jobs on deliveries in campaigns workflow is running.
- B. The target of the approval message is in the recipient table.
- C. The notification reminders are configured in the delivery approvals tab.
- D. The approval message is using a notification typology.

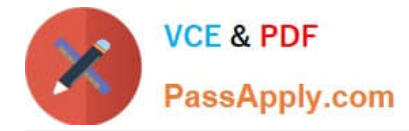

Correct Answer: A

Reference: https://experienceleaguecommunities.adobe.com/t5/adobe-campaign-classic-questions/ reason-for-notsending-targeting-and-content-approval/qaq-p/312620/comment-id/1909

# **QUESTION 4**

A Campaign developer receives a request to attach a file to each email in a campaign.

There are three variations of the attachment. The filename to be attached must be based on a recipient-level derived field: attachmentSegment. The derived field is created in an enrichment activity and carried through as additional data with the target population.

The developer will select File Name is Computed during delivery for each message and use a computed filename.

How should the developer set the attachment computed filename for the three attachments located in the C:\tosend directory?

- A. C:\tosend\ .pdf
- B. C:\tosend\ .pdf
- C. C:\tosend\ .pdf
- D. C:\tosend\.pdf
- Correct Answer: A

## **QUESTION 5**

A client has 30 Campaign operators defined and requests that a campaign developer add 5 new operators. These operators only need to receive notifications when a specific email campaign workflow fails.

How should a Campaign developer set up these new operators?

- A. Create the 5 new operators and add them as members to the built-in Workflow Supervisors group
- B. Create the 5 new operators and add them as members to the built-in Campaign Managers group
- C. Create the 5 new operators and create a new operator group with the 5 new operators as members
- D. Create the 5 new operators with Administrator privileges

Correct Answer: C

[AD0-E308 Practice Test](https://www.passapply.com/ad0-e308.html) [AD0-E308 Study Guide](https://www.passapply.com/ad0-e308.html) [AD0-E308 Braindumps](https://www.passapply.com/ad0-e308.html)